### **Datafeed Toolbox™ Release Notes**

#### **How to Contact MathWorks**

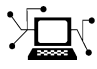

 $\omega$ 

www.mathworks.com Web comp.soft-sys.matlab Newsgroup www.mathworks.com/contact\_TS.html Technical Support

bugs@mathworks.com Bug reports

suggest@mathworks.com Product enhancement suggestions doc@mathworks.com Documentation error reports service@mathworks.com Order status, license renewals, passcodes info@mathworks.com Sales, pricing, and general information

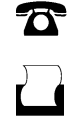

 $\mathbf{\times}$ 

508-647-7001 (Fax)

508-647-7000 (Phone)

The MathWorks, Inc. 3 Apple Hill Drive Natick, MA 01760-2098

For contact information about worldwide offices, see the MathWorks Web site.

*Datafeed Toolbox™ Release Notes*

© COPYRIGHT 2004–2013 by The MathWorks, Inc.

The software described in this document is furnished under a license agreement. The software may be used or copied only under the terms of the license agreement. No part of this manual may be photocopied or reproduced in any form without prior written consent from The MathWorks, Inc.

FEDERAL ACQUISITION: This provision applies to all acquisitions of the Program and Documentation by, for, or through the federal government of the United States. By accepting delivery of the Program or Documentation, the government hereby agrees that this software or documentation qualifies as commercial computer software or commercial computer software documentation as such terms are used or defined in FAR 12.212, DFARS Part 227.72, and DFARS 252.227-7014. Accordingly, the terms and conditions of this Agreement and only those rights specified in this Agreement, shall pertain to and govern the use, modification, reproduction, release, performance, display, and disclosure of the Program and Documentation by the federal government (or other entity acquiring for or through the federal government) and shall supersede any conflicting contractual terms or conditions. If this License fails to meet the government's needs or is inconsistent in any respect with federal procurement law, the government agrees to return the Program and Documentation, unused, to The MathWorks, Inc.

#### **Trademarks**

MATLAB and Simulink are registered trademarks of The MathWorks, Inc. See [www.mathworks.com/trademarks](http://www.mathworks.com/trademarks) for a list of additional trademarks. Other product or brand names may be trademarks or registered trademarks of their respective holders.

#### **Patents**

MathWorks products are protected by one or more U.S. patents. Please see [www.mathworks.com/patents](http://www.mathworks.com/patents) for more information.

### **Contents**

### **[R2013b](#page-6-0)**

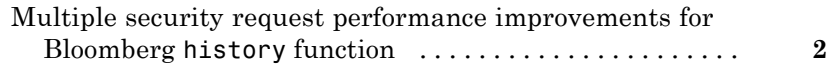

### **[R2013a](#page-8-0)**

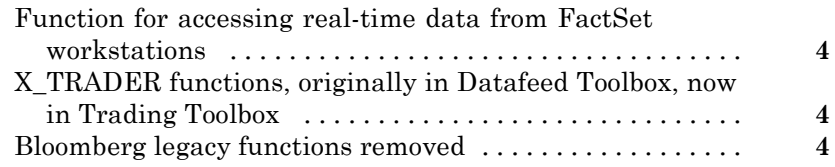

### **[R2012b](#page-10-0)**

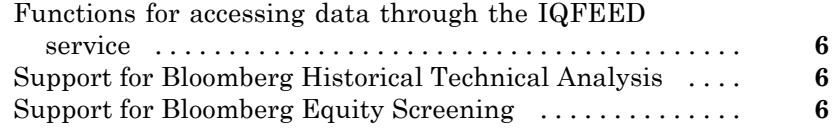

### **[R2012a](#page-12-0)**

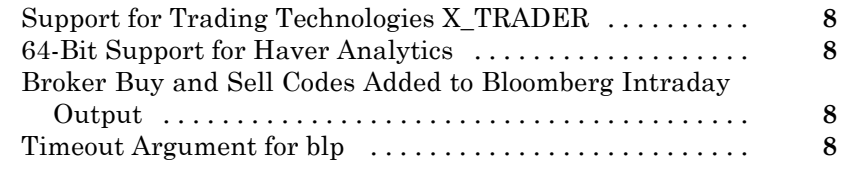

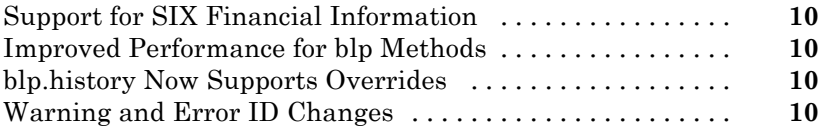

### **[R2011a](#page-16-0)**

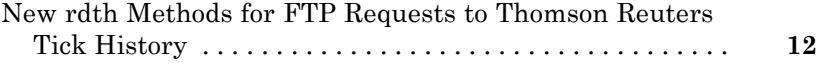

### **[R2010b](#page-18-0)**

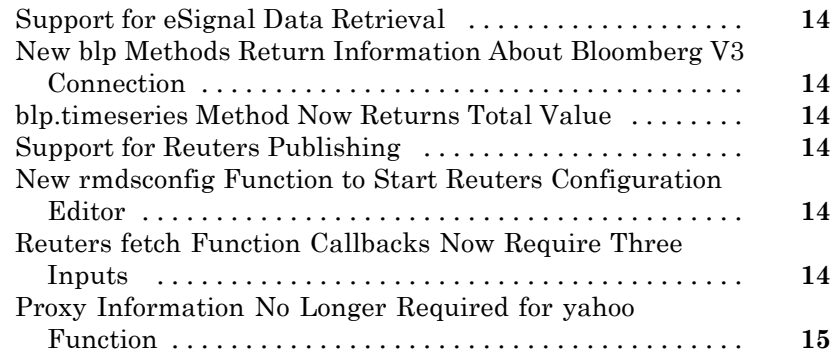

### **[R2010a](#page-22-0)**

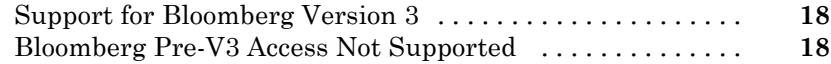

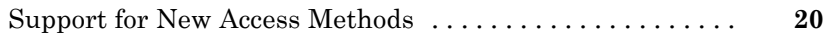

### **[R2009a](#page-26-0)**

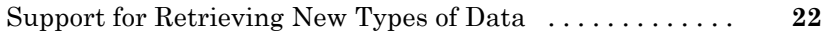

### **[R2008b](#page-28-0)**

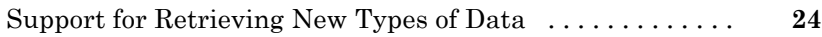

### **[R2008a](#page-30-0)**

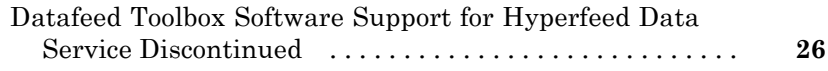

### **[R2007b](#page-32-0)**

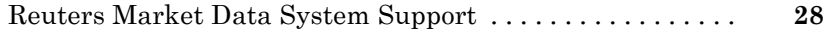

### **[R2007a](#page-34-0)**

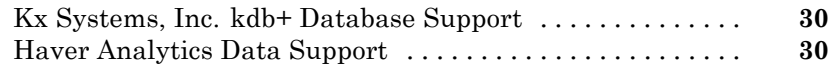

### **[R2006b](#page-36-0)**

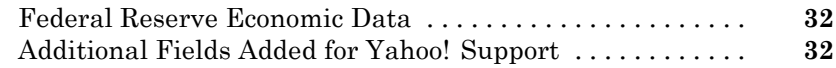

### **[R2006a](#page-38-0)**

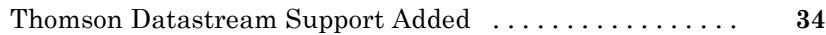

### **[R14SP3](#page-40-0)**

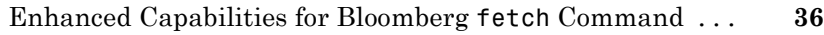

#### **[R14SP2](#page-42-0)**

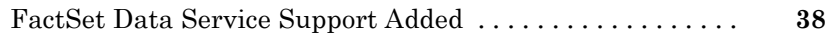

# <span id="page-6-0"></span>R2013b

**Version: 4.6**

**New Features: Yes**

### <span id="page-7-0"></span>**Multiple security request performance improvements for Bloomberg history function**

The history function has improved performance.

# <span id="page-8-0"></span>R2013a

**Version: 4.5**

**New Features: Yes**

#### <span id="page-9-0"></span>**Function for accessing real-time data from FactSet workstations**

Support for FactSet® Data Server real-time data using [fds](http://www.mathworks.com/help/releases/R2013a/datafeed/fds.html), [close](http://www.mathworks.com/help/releases/R2013a/datafeed/fds.close.html), [stop](http://www.mathworks.com/help/releases/R2013a/datafeed/fds.stop.html), and [realtime](http://www.mathworks.com/help/releases/R2013a/datafeed/fds.realtime.html).

#### **X\_TRADER functions, originally in Datafeed Toolbox, now in Trading Toolbox Compatibility Considerations: Yes**

The following X\_TRADER<sup>®</sup> functions are removed from Datafeed Toolbox<sup>™</sup> and migrated to Trading Toolbox™: [xtrdr](http://www.mathworks.com/help/releases/R2013a/trading/xtrdr.html), [close](http://www.mathworks.com/help/releases/R2013a/trading/xtrdr.close.html), [createInstrument](http://www.mathworks.com/help/releases/R2013a/trading/createinstrument.html), [createNotifier](http://www.mathworks.com/help/releases/R2013a/trading/createnotifier.html), [createOrderProfile](http://www.mathworks.com/help/releases/R2013a/trading/createorderprofile.html), [createOrderSet](http://www.mathworks.com/help/releases/R2013a/trading/createorderset.html), and [getData](http://www.mathworks.com/help/releases/R2013a/trading/getdata.html).

#### **Compatibility Considerations**

Contact your account representative.

#### **Bloomberg legacy functions removed Compatibility Considerations: Yes**

The following legacy Bloomberg® functions are removed from Datafeed Toolbox: showtrades, pricevol, stockticker, history, realtime, getdata, timeseries, getdata, and stop.

#### **Compatibility Considerations**

Use the Datafeed Toolbox V3 [blp](http://www.mathworks.com/help/releases/R2013a/datafeed/blp.html) functions for Bloomberg: [getdata](http://www.mathworks.com/help/releases/R2013a/datafeed/blp.getdata.html), [history](http://www.mathworks.com/help/releases/R2013a/datafeed/blp.history.html), [realtime](http://www.mathworks.com/help/releases/R2013a/datafeed/blp.realtime.html), and [timeseries](http://www.mathworks.com/help/releases/R2013a/datafeed/blp.timeseries.html).

# <span id="page-10-0"></span>R2012b

**Version: 4.4**

**New Features: Yes**

### <span id="page-11-0"></span>**Functions for accessing data through the IQFEED service**

Support for IQFEED® data using [iqf](http://www.mathworks.com/help/releases/R2012b/datafeed/iqf.html), [iqf.close](http://www.mathworks.com/help/releases/R2012b/datafeed/iqf.close.html), [iqf.history](http://www.mathworks.com/help/releases/R2012b/datafeed/iqf.history.html), [iqf.marketdepth](http://www.mathworks.com/help/releases/R2012b/datafeed/iqf.marketdepth.html), [iqf.news](http://www.mathworks.com/help/releases/R2012b/datafeed/iqf.news.html), [iqf.realtime](http://www.mathworks.com/help/releases/R2012b/datafeed/iqf.realtime.html), and [iqf.timeseries](http://www.mathworks.com/help/releases/R2012b/datafeed/iqf.timeseries.html).

### **Support for Bloomberg Historical Technical Analysis**

Support for Bloomberg V3 API for historical technical analysis using [blp.tahistory](http://www.mathworks.com/help/releases/R2012b/datafeed/blp.tahistory.html).

### **Support for Bloomberg Equity Screening**

Support for Bloomberg V3 API for equity screening service (EQS) using [blp.eqs](http://www.mathworks.com/help/releases/R2012b/datafeed/blp.eqs.html).

# <span id="page-12-0"></span>R2012a

**Version: 4.3**

**New Features: Yes**

### <span id="page-13-0"></span>**Support for Trading Technologies X\_TRADER**

The new [xtrdr](http://www.mathworks.com/help/releases/R2012a/toolbox/datafeed/xtrdr.html) function and related methods provide access to the Trading Technologies® X\_TRADER API for 32-bit Windows®.

Three examples demonstrating xtrdr and its methods are included:

- **•** TTPriceUpdateExample.m
- **•** TTPriceUpdateDepthExample.m
- **•** TTOrderSubmitExample.m

#### **64-Bit Support for Haver Analytics**

The [haver](http://www.mathworks.com/help/releases/R2012a/toolbox/datafeed/haver.html) function and related methods are now supported on 64-bit Windows.

### **Broker Buy and Sell Codes Added to Bloomberg Intraday Output**

You can now request the broker buy and sell codes of each trade as part of an intraday tick request. These codes identify the market makers.

### **Timeout Argument for blp**

The [blp](http://www.mathworks.com/help/releases/R2012a/toolbox/datafeed/blp.html) function has a new timeout mechanism. You can now specify how long to attempt connection before timing out if the connection cannot be made.

# <span id="page-14-0"></span>R2011b

**Version: 4.2**

**New Features: Yes**

### <span id="page-15-0"></span>**Support for SIX Financial Information**

The new [tlkrs](http://www.mathworks.com/help/releases/R2012a/toolbox/datafeed/tlkrs.html) function and related methods provide access to current, historical, and intraday data from SIX Financial Information.

### **Improved Performance for blp Methods**

The [blp.history](http://www.mathworks.com/help/releases/R2012a/toolbox/datafeed/blp.history.html) and [blp.timeseries](http://www.mathworks.com/help/releases/R2012a/toolbox/datafeed/blp.timeseries.html) methods now have improved performance.

### **blp.history Now Supports Overrides**

The [blp.history](http://www.mathworks.com/help/releases/R2012a/toolbox/datafeed/blp.history.html) method now includes an 'overrideOption' argument.

#### **Warning and Error ID Changes Compatibility Considerations: Yes**

Many warning and error IDs have changed from their previous versions. These warnings or errors typically appear during a function call.

#### **Compatibility Considerations**

If you use warning or error IDs, you might need to change the strings you use. For example, if you turned off a warning for a certain ID, the warning might now appear under a different ID. If you use a try/catch statement in your code, replace the old identifier with the new identifier. There is no definitive list of the differences, or of the IDs that changed.

# <span id="page-16-0"></span>R2011a

**Version: 4.1**

**New Features: Yes**

### <span id="page-17-0"></span>**New rdth Methods for FTP Requests to Thomson Reuters Tick History**

The new [rdth.submitftp](http://www.mathworks.com/help/releases/R2012a/toolbox/datafeed/rdth.submitftp.html) method submits FTP requests for Thomson Reuters™ Tick History data.

The [rdth.status](http://www.mathworks.com/help/releases/R2012a/toolbox/datafeed/rdth.status.html) method returns the status and queue position of the FTP request handle.

# <span id="page-18-0"></span>R2010b

**Version: 4.0**

**New Features: Yes**

### <span id="page-19-0"></span>**Support for eSignal Data Retrieval**

Datafeed Toolbox software now supports retrieving data from eSignal<sup>®</sup>.

### **New blp Methods Return Information About Bloomberg V3 Connection**

Three new methods for the [blp](http://www.mathworks.com/help/releases/R2012a/toolbox/datafeed/blp.html) function return information about the Bloomberg V3 connection:

- **•** [blp.category](http://www.mathworks.com/help/releases/R2012a/toolbox/datafeed/blp.category.html) returns category information for a specific search string.
- blp. fieldinfo returns field information for a specific field mnemonic.
- [blp.fieldsearch](http://www.mathworks.com/help/releases/R2012a/toolbox/datafeed/blp.fieldsearch.html) returns field information for a specific search string.

### **blp.timeseries Method Now Returns Total Value**

The [blp.timeseries](http://www.mathworks.com/help/releases/R2012a/toolbox/datafeed/blp.timeseries.html) method now returns an additional field, Total Tick Value, when returning Bloomberg V3 intraday tick data.

### **Support for Reuters Publishing**

You can now contribute data to a Reuters<sup>®</sup> datafeed with the new [reuters.contrib](http://www.mathworks.com/help/releases/R2012a/toolbox/datafeed/reuters.contrib.html) method.

### **New rmdsconfig Function to Start Reuters Configuration Editor**

You can now use the [rmdsconfig](http://www.mathworks.com/help/releases/R2012a/toolbox/datafeed/rmdsconfig.html) function to start the Reuters Configuration Editor.

#### **Reuters fetch Function Callbacks Now Require Three Inputs**

#### <span id="page-20-0"></span>**Compatibility Considerations: Yes**

In previous releases, the [reuters.fetch](http://www.mathworks.com/help/releases/R2012a/toolbox/datafeed/reuters.fetch.html) function callbacks required two inputs. They now require three. The third input argument is the serviceName.

#### **Compatibility Considerations**

If you wrote code with the reuters.fetch function in R2010a, it will no longer work. Modify your callbacks to take a third input. Type help rtdemo at the command line to see an example.

### **Proxy Information No Longer Required for yahoo Function**

In previous releases, if you wanted to connect to Yahoo!® through a proxy server, you needed to supply your IP address and port number. This is no longer necessary. The yahoo function now uses the proxy information supplied in the MATLAB Web Preferences. To view or update your information, select **File > Preferences > Web**.

# <span id="page-22-0"></span>R2010a

**Version: 3.5**

**New Features: Yes**

### <span id="page-23-0"></span>**Support for Bloomberg Version 3**

Bloomberg has released a new version of their API. The new [blp](http://www.mathworks.com/help/releases/R2012a/toolbox/datafeed/blp.html) class supports the Bloomberg V3 interface. Support for Bloomberg V3 has been implemented using their Java<sup>®</sup> API which makes the toolbox platform independent for Bloomberg users allowing them to run on 64-bit Windows machines.

#### **Bloomberg Pre-V3 Access Not Supported Compatibility Considerations: Yes**

Bloomberg has released a new version of their API. They are not disabling the older API but no longer support it. The existing bloomberg methods will display warnings notifying users that they should move to the [blp](http://www.mathworks.com/help/releases/R2012a/toolbox/datafeed/blp.html) methods. The ActiveX methods for bloomberg will also generate warnings. The bloomberg class and its accompanying methods will be removed in a future release.

#### **Compatibility Considerations**

Update your code to use the new [blp](http://www.mathworks.com/help/releases/R2012a/toolbox/datafeed/blp.html) class and its accompanying methods. For example:

```
b = bloomberg;d = fetch(b,'FOOB US Equity','GETDATA','LAST_PRICE');
d = fetch(b,'FOOB US Equity','TIMESERIES','10/30/2009');
d = fetch(b, 'FOOB US Equity', 'HISTORY', 'LAST PRICE', ...'10/01/2009','10/31/2009');
```
becomes

```
b = b1p;
d = getdata(b,'FOOB US Equity','LAST_PRICE');
d = timeseries(b,'FOOB US Equity','10/30/2009');
d = history(b, FOOB US Equity', 'LAST_PRICE', \dots'10/01/2009','10/31/2009');
```
See the function reference page for [blp](http://www.mathworks.com/help/releases/R2012a/toolbox/datafeed/blp.html) for more information.

# <span id="page-24-0"></span>R2009b

**Version: 3.4**

**New Features: Yes**

### <span id="page-25-0"></span>**Support for New Access Methods**

- **•** Reuters Time Series One allows you to access historical end-of-day data from Reuters.
- **•** New Bloomberg methods use the Bloomberg ActiveX® interface.

## <span id="page-26-0"></span>R2009a

**Version: 3.3**

**New Features: Yes**

### <span id="page-27-0"></span>**Support for Retrieving New Types of Data**

Datafeed Toolbox software now supports retrieving data from the following sources:

- **•** Reuters Datascope Tick History software via the Web
- **•** Enhanced Kx Systems®, Inc. kdb+ data type support
- **•** RFA 6 for Reuters Market Data System
- **•** Haver Analytics data aggregation

For more information, see [Thomson Reuters Tick History,](http://www.mathworks.com/help/releases/R2012a/toolbox/datafeed/bp_usto-1.html#brl925x-1) [Kx Systems](http://www.mathworks.com/help/releases/R2012a/toolbox/datafeed/bp_usto-1.html#bq0mljb-1), and [Haver Analytics](http://www.mathworks.com/help/releases/R2012a/toolbox/datafeed/bp_usto-1.html#bq0mkxe-1) in the Datafeed Toolbox documentation.

# <span id="page-28-0"></span>R2008b

**Version: 3.2**

**New Features: Yes**

### <span id="page-29-0"></span>**Support for Retrieving New Types of Data**

The Datafeed Toolbox software now supports retrieving data from the following sources:

- **•** Reuters Datascope Tick History software
- **•** Reuters Knowledge Direct software
- **•** Reuters Newscope software

For more information, see [Thomson Reuters Tick History](http://www.mathworks.com/help/releases/R2012a/toolbox/datafeed/bp_usto-1.html#brl925x-1) and [Reuters](http://www.mathworks.com/help/releases/R2012a/toolbox/datafeed/bp_usto-1.html#brodc6w-1) [Newscope](http://www.mathworks.com/help/releases/R2012a/toolbox/datafeed/bp_usto-1.html#brodc6w-1) in the Datafeed Toolbox documentation.

## <span id="page-30-0"></span>R2008a

**Version: 3.1**

**New Features: Yes**

### <span id="page-31-0"></span>**Datafeed Toolbox Software Support for Hyperfeed Data Service Discontinued**

The Datafeed Toolbox software no longer supports Hyperfeed® data service.

# <span id="page-32-0"></span>R2007b

**Version: 3.0**

**New Features: Yes**

### <span id="page-33-0"></span>**Reuters Market Data System Support**

Datafeed Toolbox support has been added for Reuters Market Data System. For more information, see [reuters](http://www.mathworks.com/help/releases/R2012a/toolbox/datafeed/reuters.html) in the Datafeed Toolbox documentation.

# <span id="page-34-0"></span>R2007a

**Version: 2.0**

**New Features: Yes**

**Bug Fixes: No**

### <span id="page-35-0"></span>**Kx Systems, Inc. kdb+ Database Support**

Support has been added for Kx Systems, Inc. kdb+ database.

### **Haver Analytics Data Support**

Support has been added for Haver Analytics financial data.

# <span id="page-36-0"></span>R2006b

**Version: 1.9**

**New Features: Yes**

**Bug Fixes: No**

### <span id="page-37-0"></span>**Federal Reserve Economic Data**

Support has been added for Federal Reserve Economic Data (FRED®).

### **Additional Fields Added for Yahoo! Support**

The Yahoo! fetch command supports additional values for *Fields*. For a complete list of supported values for market and historical data, see *matlabroot*/toolbox/datafeed/datafeed/@yahoo/yhfields.mat.

## <span id="page-38-0"></span>R2006a

**Version: 1.8**

**New Features: Yes**

**Bug Fixes: No**

### <span id="page-39-0"></span>**Thomson Datastream Support Added**

Version 1.8 of the toolbox adds support for Thomson® Datastream® data service. Version 1.8 provides functions to obtain price, profile, historical, and tick data from Thomson Datastream data servers.

### **Thomson Datastream Function Summary**

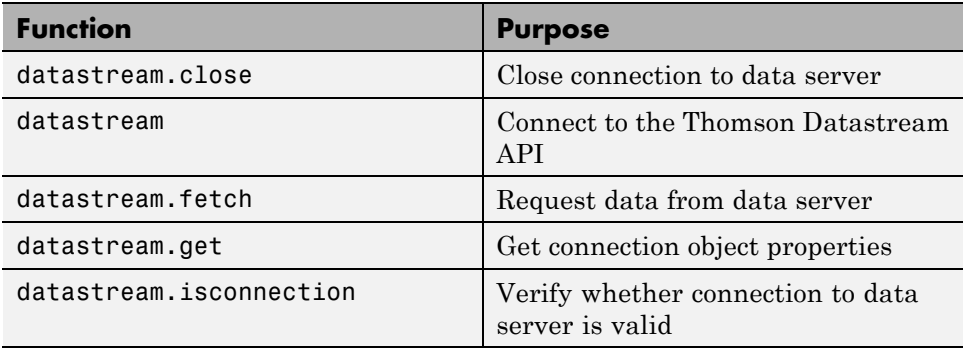

# <span id="page-40-0"></span>R14SP3

**Version: 1.7**

**New Features: Yes**

**Bug Fixes: No**

#### <span id="page-41-0"></span>**Enhanced Capabilities for Bloomberg fetch Command**

The following capabilities have been added to the [bloomberg.fetch](http://www.mathworks.com/help/releases/R2012a/toolbox/datafeed/bloomberg.fetch.html) command:

- **•** Currency conversion
- **•** Security type identifier support
- **•** Real-time support

The real-time support capability effectively replaces the monitoring capability that had been added to the Bloomberg fetch command in Release 1.5. Although the monitoring capability has been removed from the documentation, the capability remains in the product for backward compatibility.

# <span id="page-42-0"></span>R14SP2

**Version: 1.6**

**New Features: Yes**

**Bug Fixes: No**

### <span id="page-43-0"></span>**FactSet Data Service Support Added**

Version 1.6 of the toolbox adds support for FactSet data service. Version 1.6 provides functions to obtain price, profile, historical, and tick data from FactSet data servers.

#### **FactSet Function Summary**

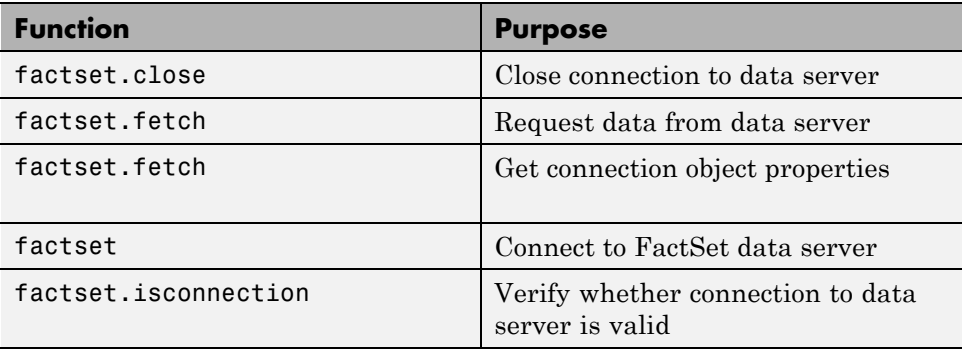